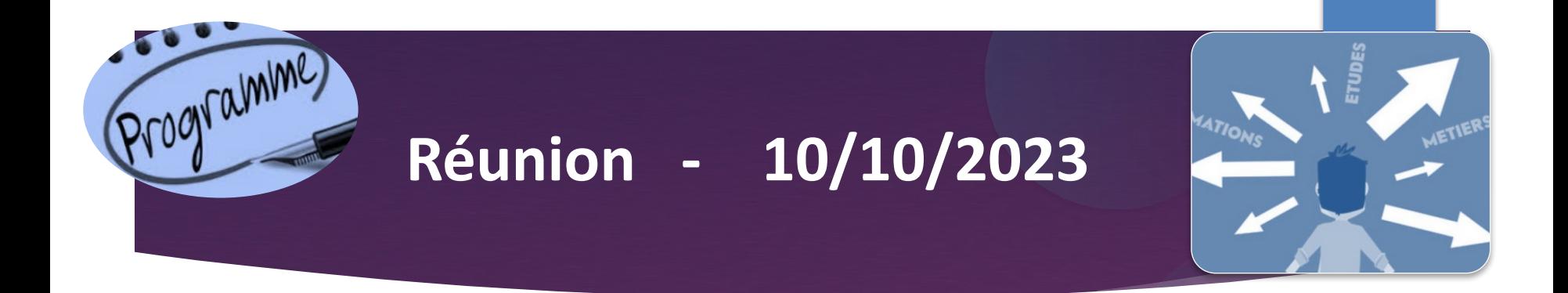

# **L'orientation – post 3ème - 2024 Collège Jean Racine**

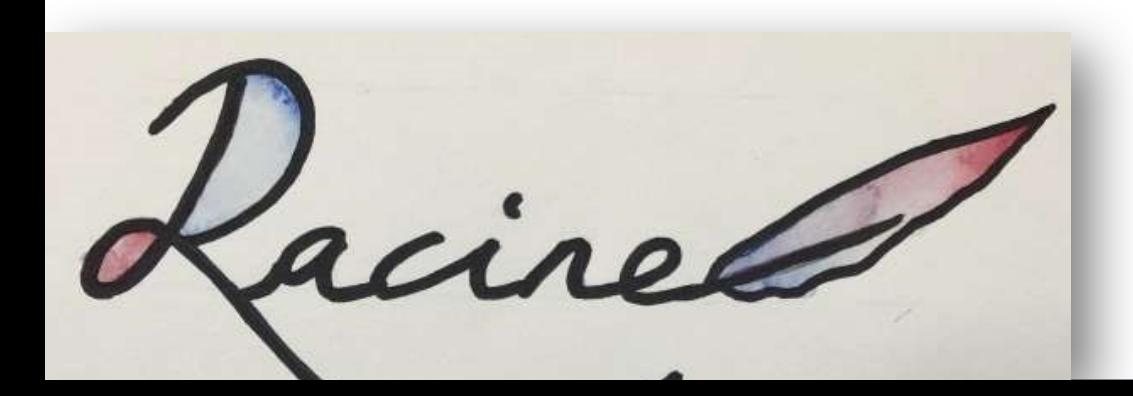

# Le calendrier de l'orientation post-3°

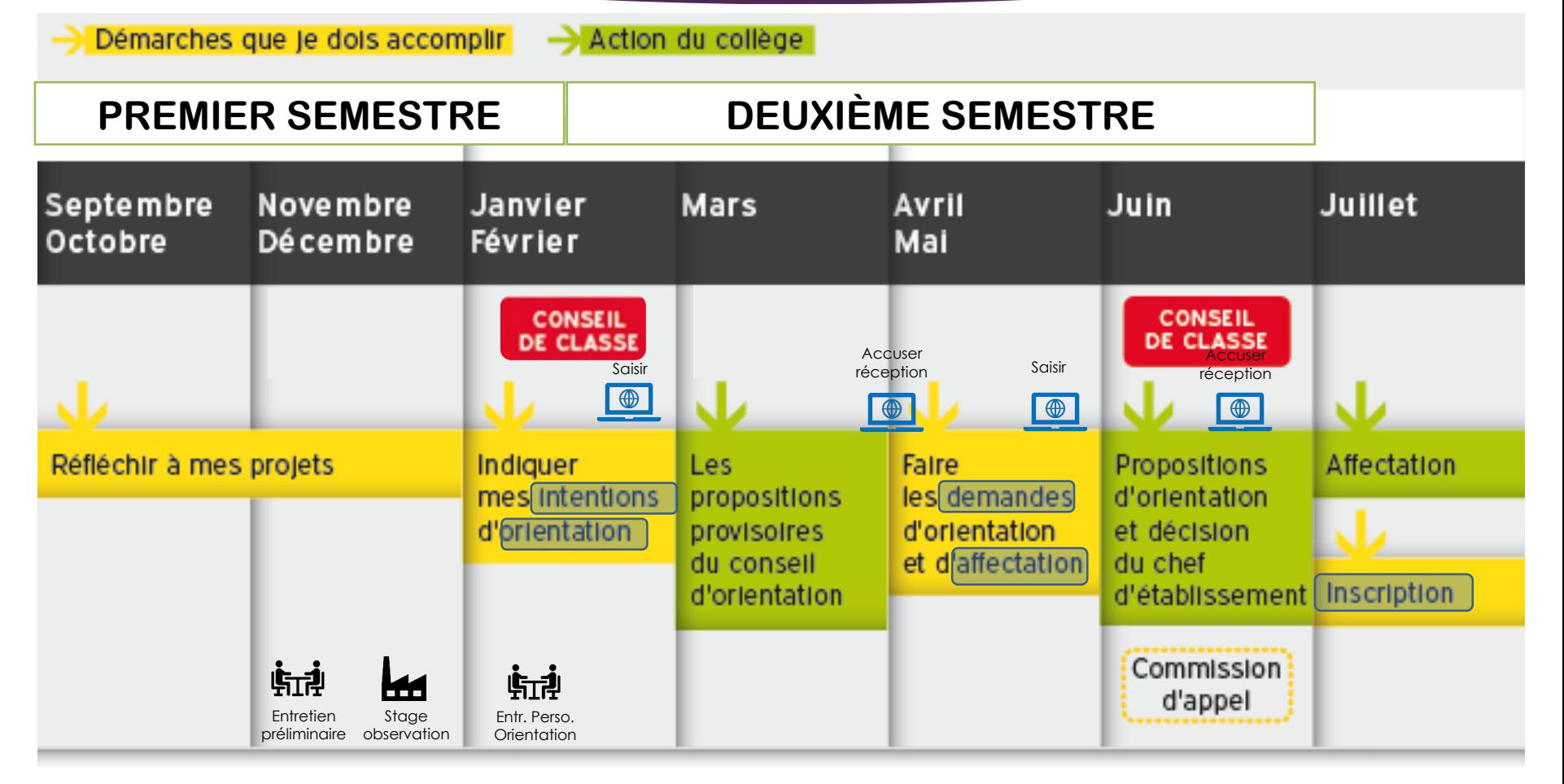

### Le stage d'observation

- La semaine avant les vacances de Noël : du lundi 18 au vendredi 22 décembre 2023
- C'est un élément de la démarche d'orientation
- Rapporter **convention avant le 10 novembre** (semaine du retour des vacances).
- Utiliser le livret de stage : il est format Word, en fichier joint d'une information Pronote.
- Rendre le rapport de stage le 12 janvier
- Sert à valider des compétences.
- Le professeur tuteur évalue le rapport de stage qui est saisi dans le bulletin dans la matière stage.

## Le dialogue avec les familles

- Pour les entretiens, nous procédons en plusieurs étapes :
	- o Entretiens préliminaires du 1er trimestre, pour s'assurer de la cohérence des intentions
	- o **E**ntretiens **p**ersonnels d'**o**rientation en janvier pour les élèves qui en ont besoin ou qui le souhaitent. Aider aux choix.
	- o Après les conseils de classe entretien avec les familles si désaccord
- **▶ Quels interlocuteurs ?**
- Le professeur principal et les enseignants de l'enfant
- la CPE, Mme Chapuis
- Monsieur Joris GAJAN (Centre d'information et d'orientation)
- Le chef d'établissement, Madame NOEL

### Les intentions d'orientation

- L'orientation n'est pas un choix d'établissement
- Une voie d'orientation à déterminer de préférence :
	- ▶ 2de générale technologique
	- 2de professionnelle
	- ▶ CAP (statut scolaire ou apprentissage)
- Janvier/Février par Educonnect
- Jusqu'à 3 vœux possibles par ordre de préférence
- Le conseil de classe du 1<sup>er</sup> semestre donne un avis sur votre ou vos choix

### Les parcours post-3°

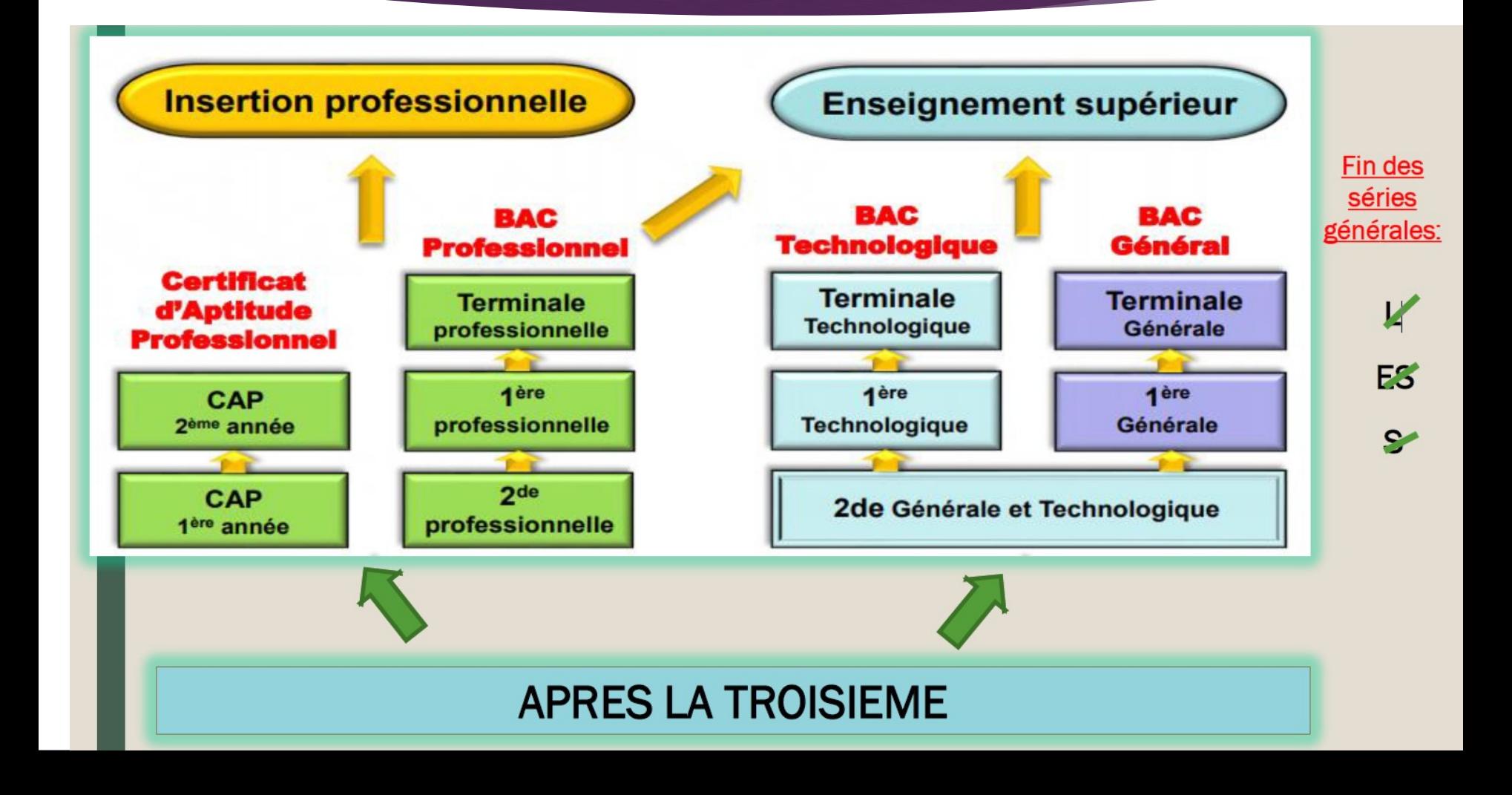

#### La seconde GT

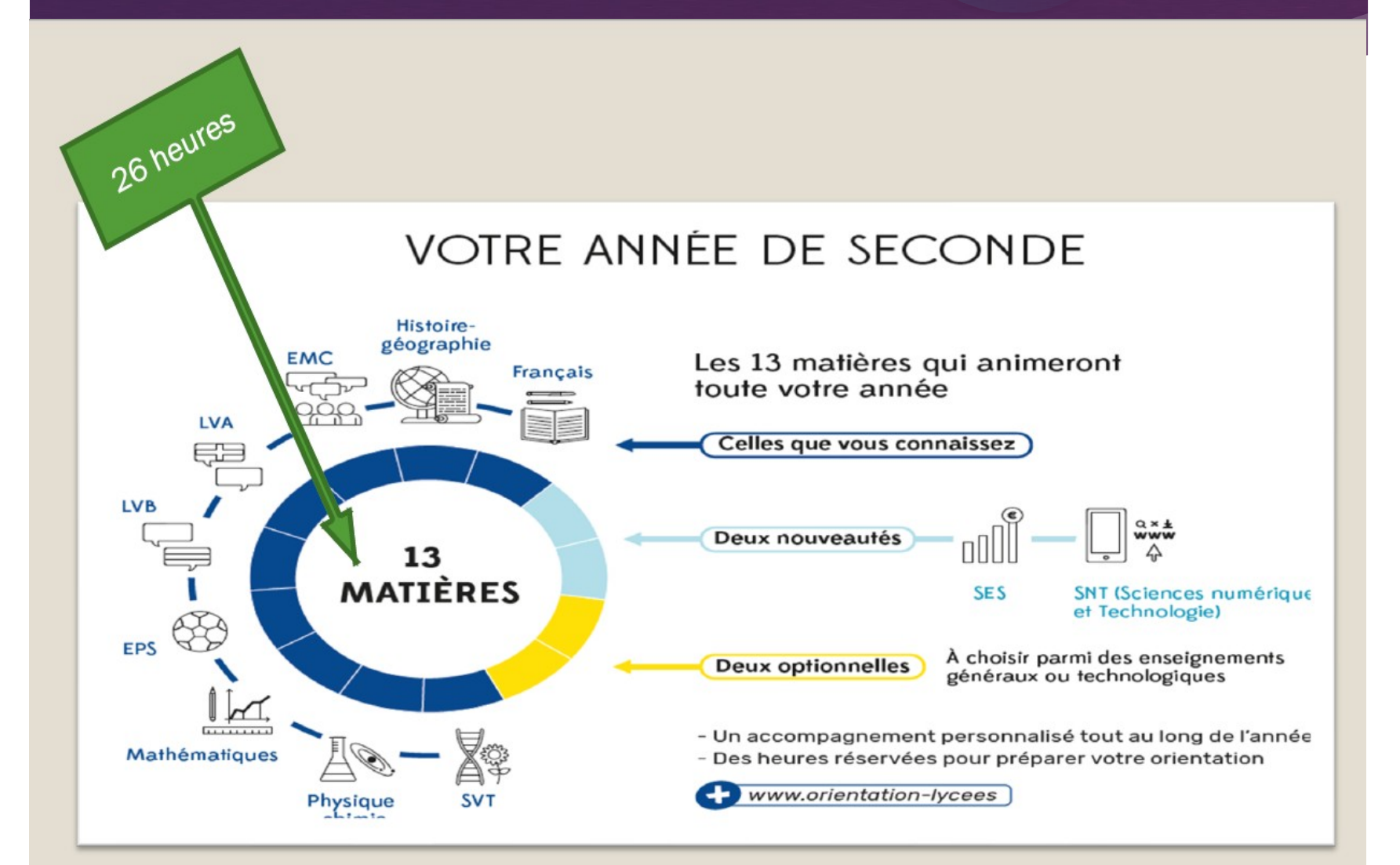

### La voie générale et technologique

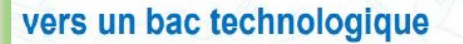

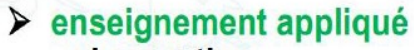

- observation
- expérimentation
- travail en groupe et en autonomie ➤
- $\triangleright$  travaux pratiques (TP) en laboratoire en salle de technologie, d'informatique et en atelier

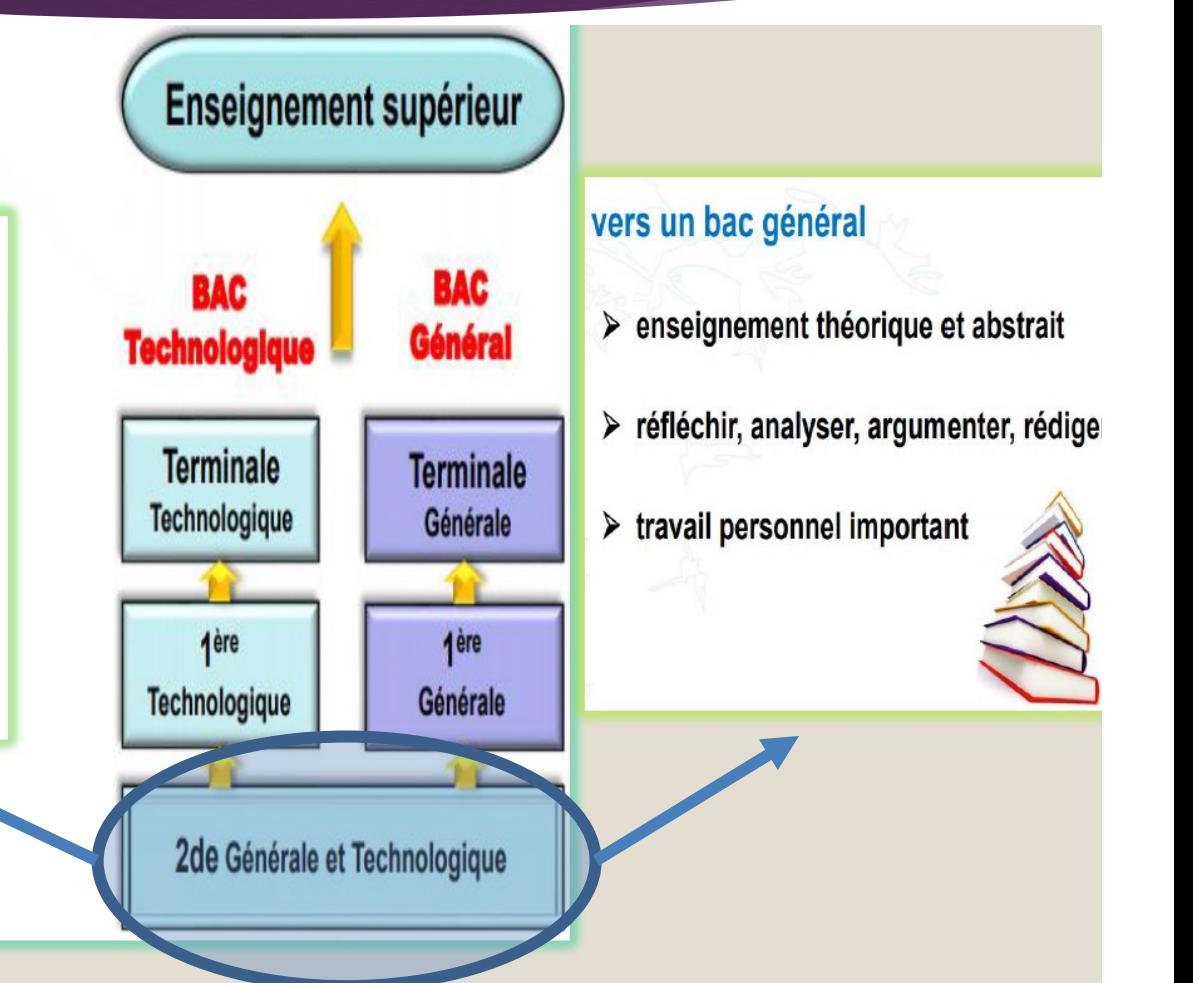

### La seconde GT

#### LISTE ET VOLUMES HORAIRES DES ENSEIGNEMENTS

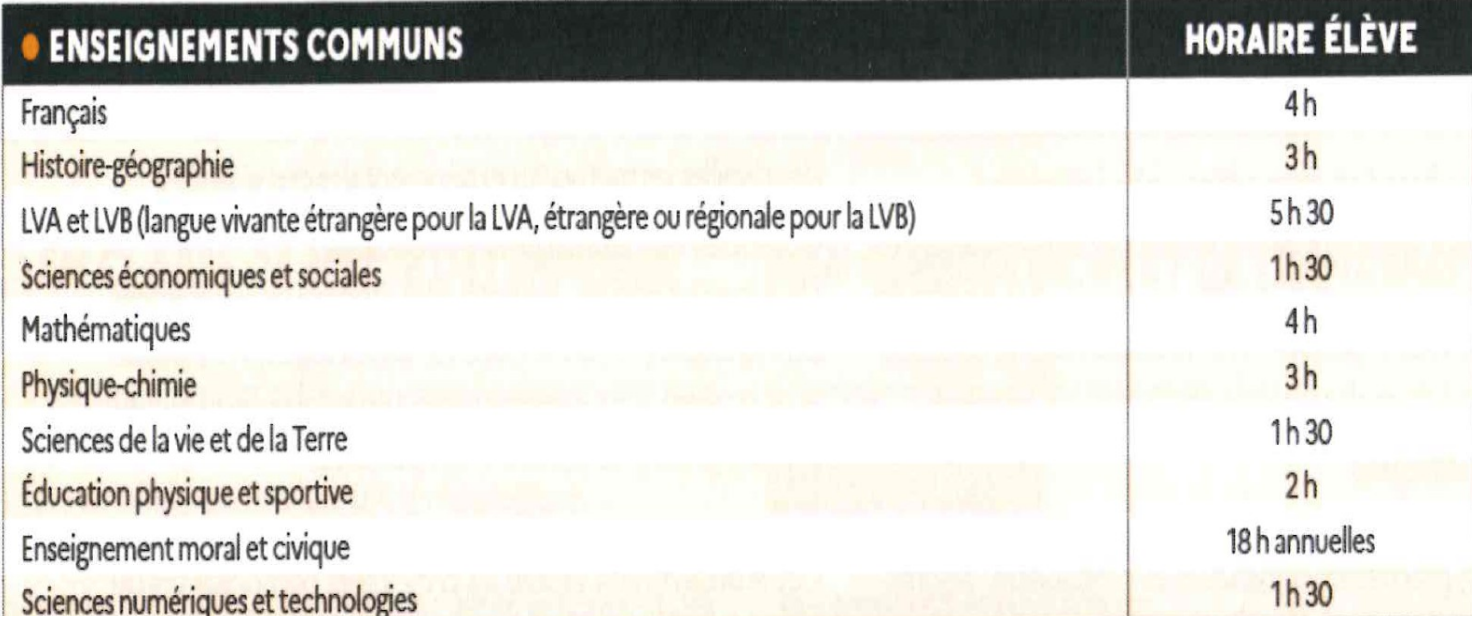

(a) Les enseignements optionnels de LCA latin et grec peuvent être choisis en plus des enseignements optionnels suivis par ailleurs.<br>(b) Enseignements pouvant être suivis par les élèves inscrits au sein d'un établissement et sous réserve d'une convention signée entre l'établissement où est scolarisé l'élève et l'établissement d'enseignement artistique.

### La seconde GT

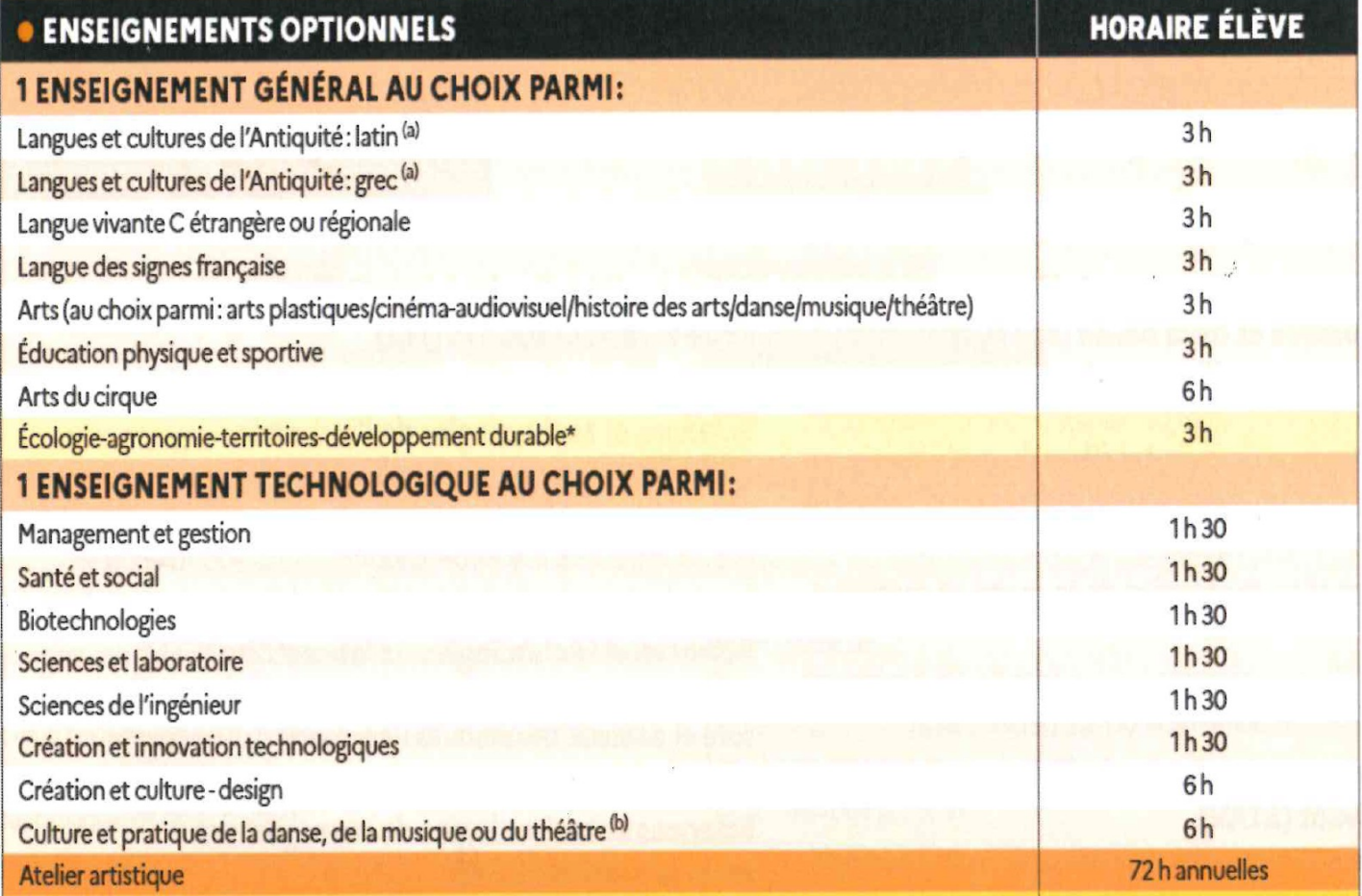

(a) Les enseignements optionnels de LCA latin et grec peuvent être choisis en plus des enseignements optionnels suivis par ailleurs.<br>(b) Enseignements pouvant être suivis par les élèves inscrits au sein d'un établissement et sous réserve d'une convention signée entre l'établissement où est scolarisé l'élève et l'établissement d'enseignement artistique.

Formations GT sur Alès (publiques) 2023-2024

#### Visites des proviseurs des lycées GT et PRO de secteur cette année

Et portes-ouvertes (Janvier/Février ou Mars)

## La voie professionnelle

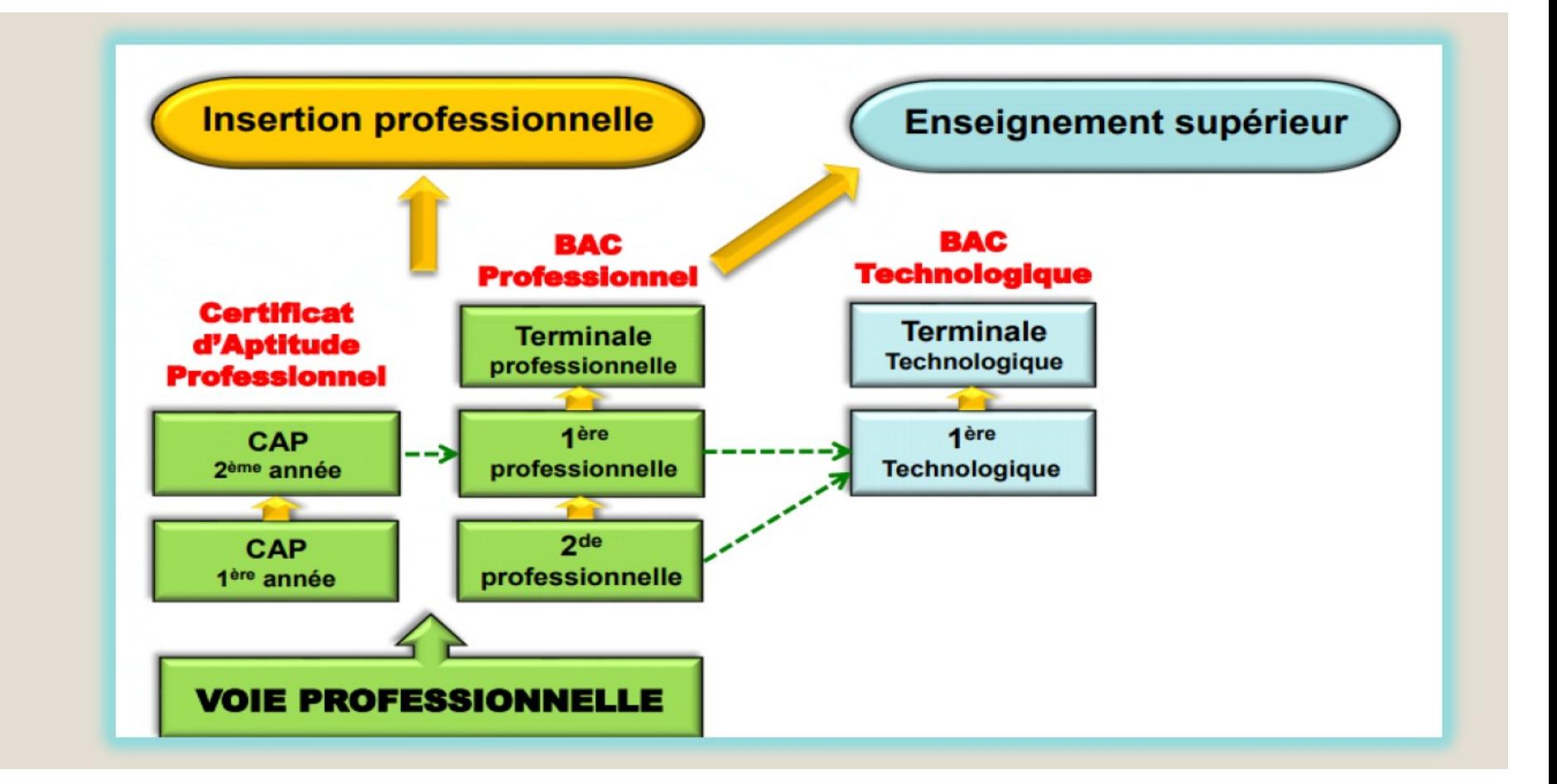

### Le bac professionnel

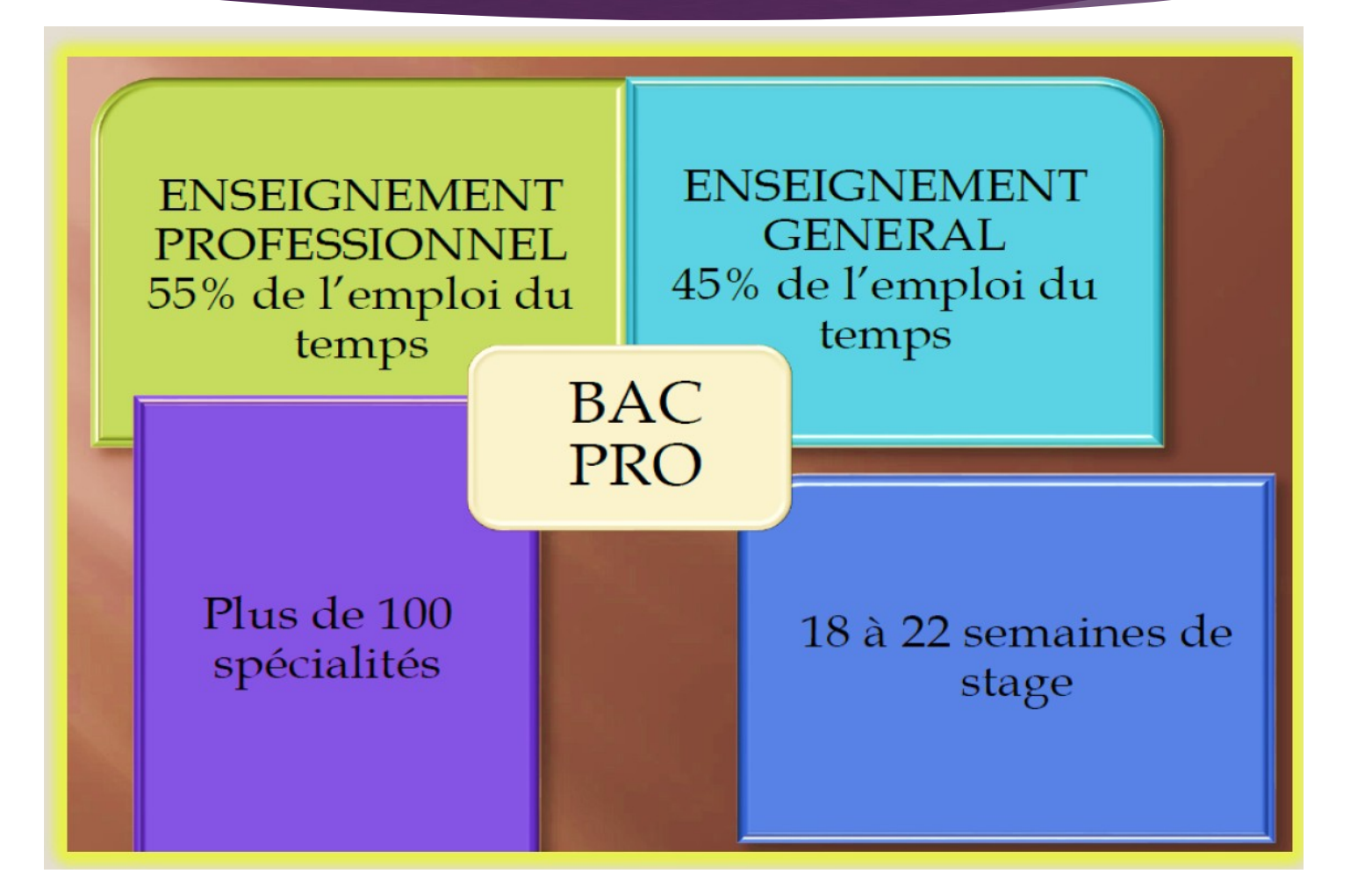

#### Le CAP

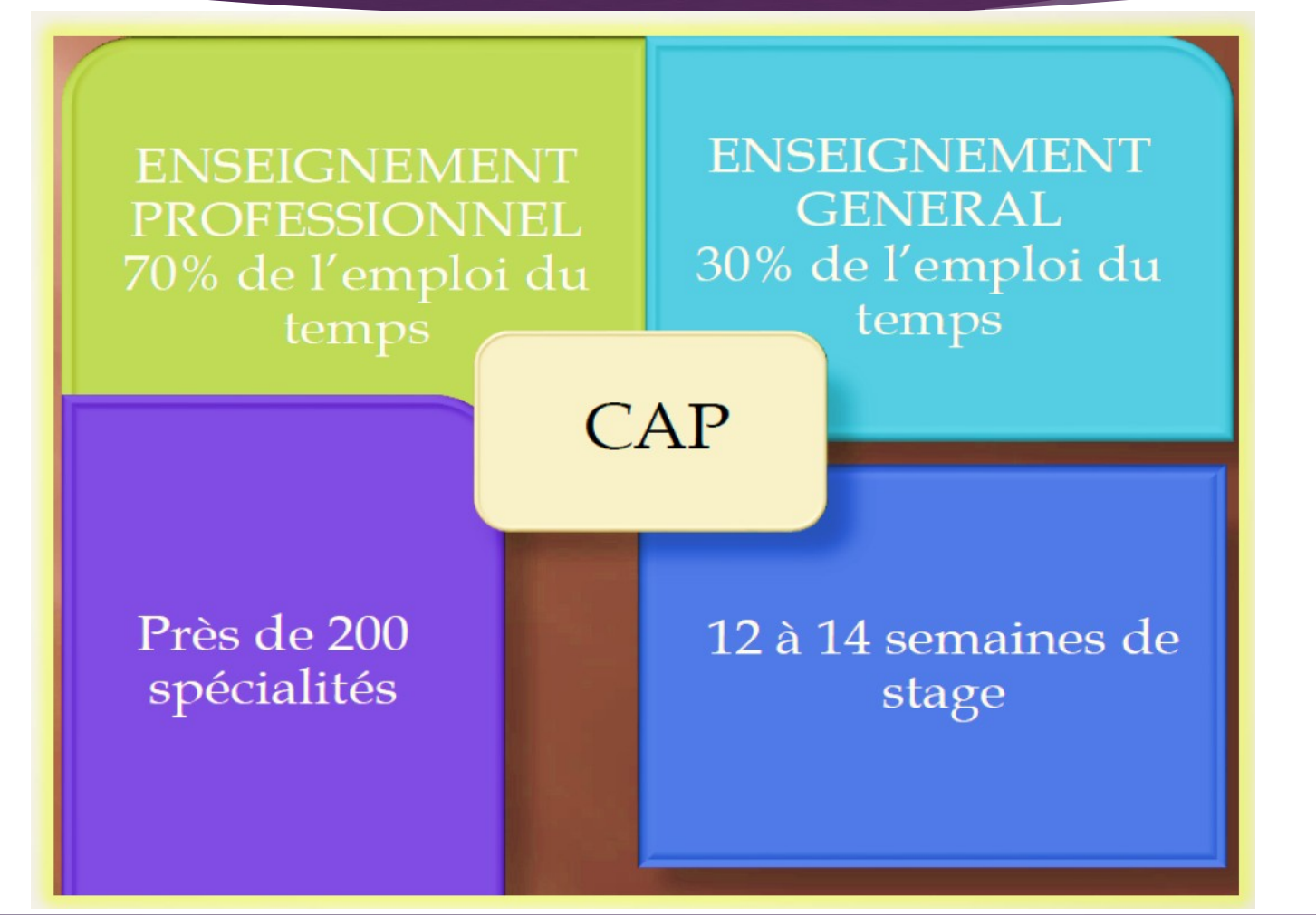

#### Les formations pro. sur Alès 2023-2024

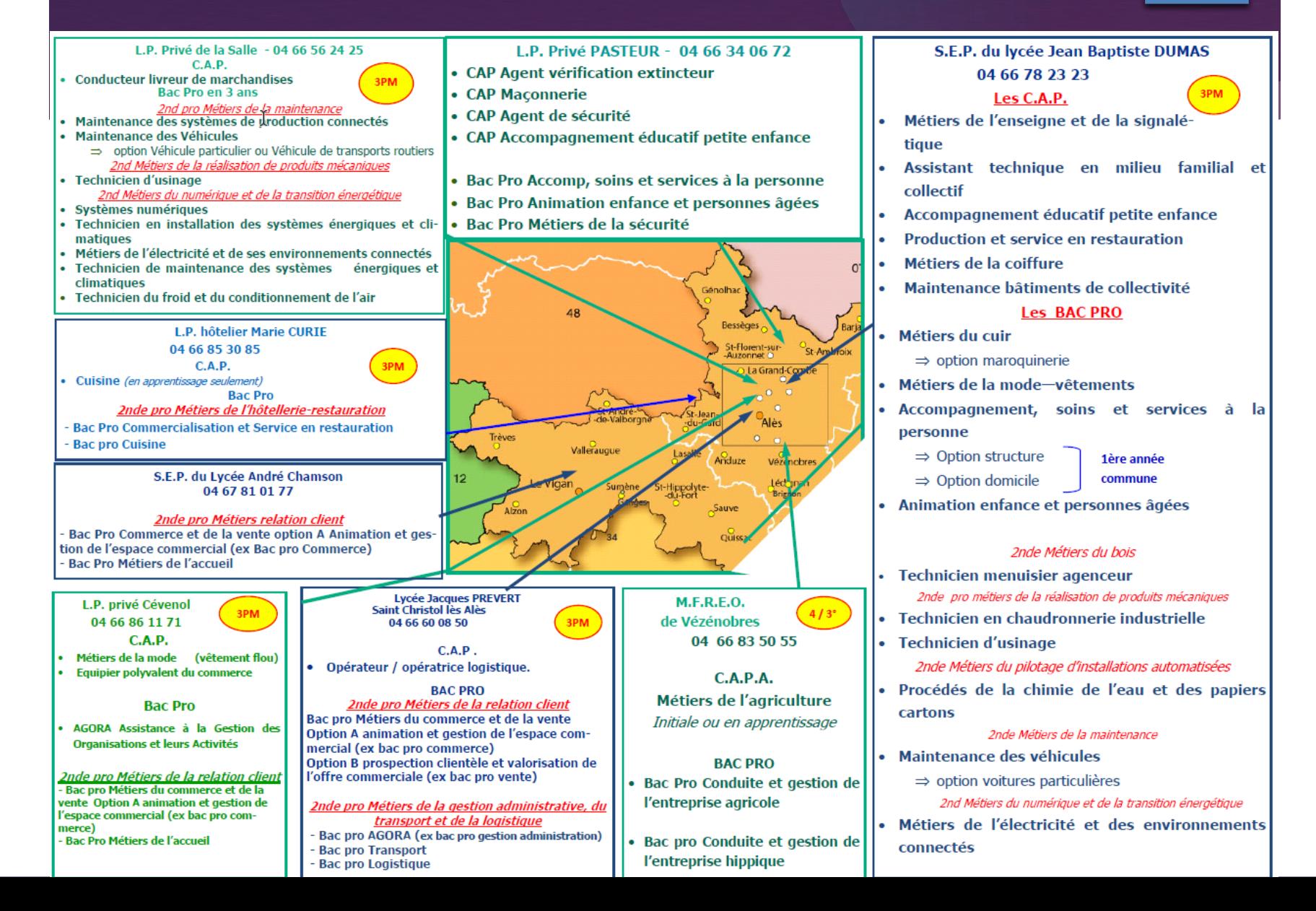

## Les vœux définitifs d'orientation

#### **L'orientation n'est pas un choix d'établissement**

- Une voie d'orientation à déterminer de préférence :
	- ▶ 2de générale technologique
	- 2de professionnelle
	- CAP (statut scolaire ou apprentissage)
- Mai par Educonnect
- Jusqu'à 3 vœux possibles par ordre de préférence
- Le chef d'établissement lors du conseil de classe du 2d semestre décide de l'orientation de l'élève : passage en 2GT ou passage en 2PRO ou passage en CAP. Si désaccord, possibilité d'un « appel » de votre part suite à un dialogue famille/chef d'établissement

## Les vœux définitifs d'affectation

#### **L'affectation est un choix d'établissement**

10 vœux au maximum à déterminer:

- Exemple :
	- ▶ 2GT lycée Jean-Baptiste Dumas Alès
	- ▶ 2GT lycée Prévert St Christol
- En mai par Educonnect (en même temps que l'orientation mais 2 onglets différents)

 L'application Affelnet affecte les élèves selon leurs vœux, selon la décision du chef d'établissement, selon leurs notes, leurs compétences, selon leur lieu de résidence, …

- 2de GT sur votre secteur de résidence (vérification par le site Ecoly30)
- Vous habitez le secteur de JBD :
- 1seul vœu:
	- ▶ 2GT lycée Jean-Baptiste Dumas Alès
- Si le chef d'établissement lors du conseil de classe du 2d semestre émet un passage en 2de GT, votre enfant sera obligatoirement affecté à JBD en 2GT

- 2de GT ailleurs que votre secteur de résidence (vérification par le site Ecoly30)
- Vous habitez le secteur de JBD, vous souhaitez le lycée Prévert
- 2 vœux :
	- 2GT lycée Prévert (Demande de dérogation document papier à remettre en mai au secrétariat de direction)
	- 2GT lycée Jean-Baptiste Dumas Alès
- Si le Chef d'établissement lors du conseil de classe du 2d semestre émet un passage en 2de GT, votre enfant sera obligatoirement affecté en 2GT et, selon les places disponibles affectés à Prévert, sinon JBD

- ▶ 2de GT avec option contingentée (peu importe votre secteur de résidence)
- Les vœux :
	- ▶ 2GT lycée Prévert (option sciences et laboratoire)
	- ▶ 2GT de votre secteur obligatoirement
- Si le Chef d'établissement lors du conseil de classe du 2d semestre émet un passage en 2de GT, votre enfant sera obligatoirement affecté en 2GT et, selon son classement affecté sur la seconde avec l'option contingentée, sinon il sera affecté sur son lycée de secteur en 2GT ordinaire.

- 2de GT dans un établissement privé (démarches dès octobre de votre part)
- Vous habitez le secteur de JBD
- 2 vœux :
	- Etablissement privé (**OBLIGATOIRE dans Educonnect**)
	- 2GT lycée Jean-Baptiste Dumas Alès
- Si le chef d'établissement lors du conseil de classe du 2d semestre émet un passage en 2de GT, votre enfant sera obligatoirement affecté en 2GT et, selon la réponse de l'établissement privé, accepté dans le lycée privé. Si vous ne demandez pas le lycée public de secteur et que l'établissement privé au final décide de ne pas prendre votre enfant, il n'y aura pas d'affectation en juin.

- 2de Pro dans un établissement public
- Pas de sectorisation par rapport à votre domicile
- 1er vœu :
	- ▶ 2de PRO Métiers de l'hôtellerie et de la restauration Lycée Marie Curie à St Jean du Gard
- 2d vœu et suivants (jusqu'à 10)
	- Soit une autre 2de PRO de même voie dans un autre lycée (Montpellier, …)
	- Soit d'autres 2de pro
	- Soit 2de GT lycée de secteur
- Si le chef d'établissement lors du conseil de classe du 2d semestre émet un passage en 2de PRO ou GT, votre enfant sera affecté en 2PRO sur son premier vœu selon un classement : notes/autres candidats/nombre de places dans la 2de pro du lycée considéré. S'il n'est pas pris sur son 1er vœu, les vœux suivants sont étudiés.

- 2de Pro ou CAP dans un établissement privé (démarches dès octobre de votre part). Y compris CFA.
- 1er vœu :
	- Etablissement privé (**OBLIGATOIRE dans Educonnect**)
- 2d vœu et suivants (jusqu'à 10)
	- Soit un(e) autre CAP/2de PRO de même voie dans un lycée public
	- Soit d'autres 2des professionnelles
	- Soit 2de GT lycée de secteur

## Résultats de l'affectation

- **Réception de la notification d'affectation de l'enfant indiquant les résultats** *(fin juin, début juillet, dates à confirmer par le Rectorat de Montpellier)*
- **S'il est accepté, et ce, quel que soit le voeu:**
	- **Vous devez procéder à l'inscription dans l'établissement**
- S'il est refusé (aucun des 10 vœux) :
	- ▶ Les places vacantes vous sont proposées (Educonnect)
	- ◆ Vous faites de nouveaux vœux par Educonnect <sub>(dès les résultats juillet)</sub>
- S'il est à nouveau refusé : idem phase précédente (Fin août)

### Pour aller plus loin

- Consultez :
	- o le padlet du CIO d'Alès [https://padlet.com/cioales](https://padlet.com/cioales30/ibmxf0ajrd6wox0k) [30/ibmxf0ajrd6wox0k](https://padlet.com/cioales30/ibmxf0ajrd6wox0k)
	- o La brochure et le site de l'ONISEP
	- Horaires d'ouverture CIO
		- o Du lundi au jeudi 8h30 12h et 13h - 17h
		- o le vendredi matin 13h-17h
		- o Durant les vacances, le CIO est ouvert du lundi au vendredi de 10h à 16h en continu

#### cioales30 • 2 jours Mon orientation: C.I.O. Alès (30)

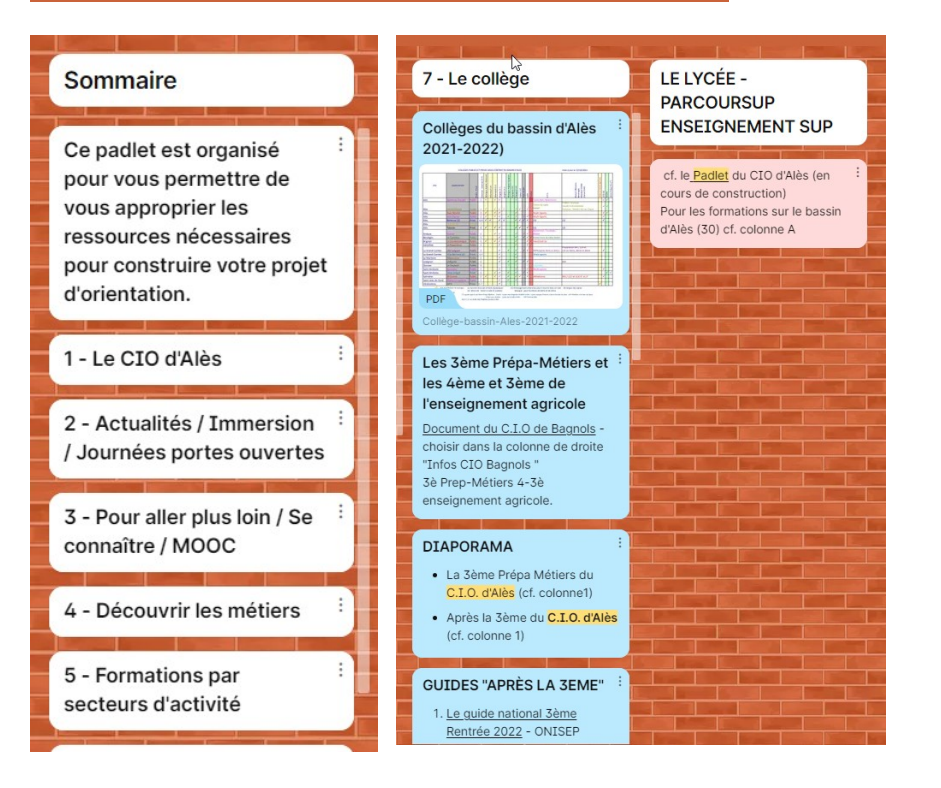